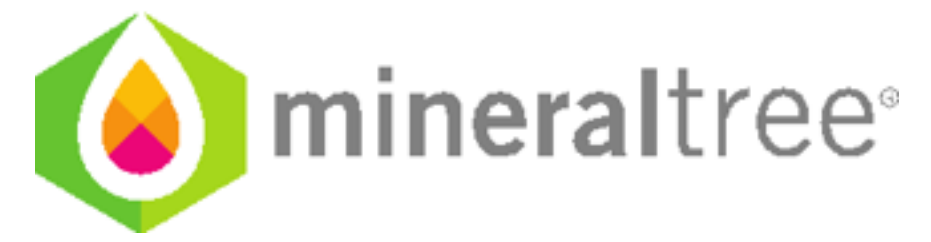

## **Release Notes**

v8.4

October 17, 2016

## **Updates**

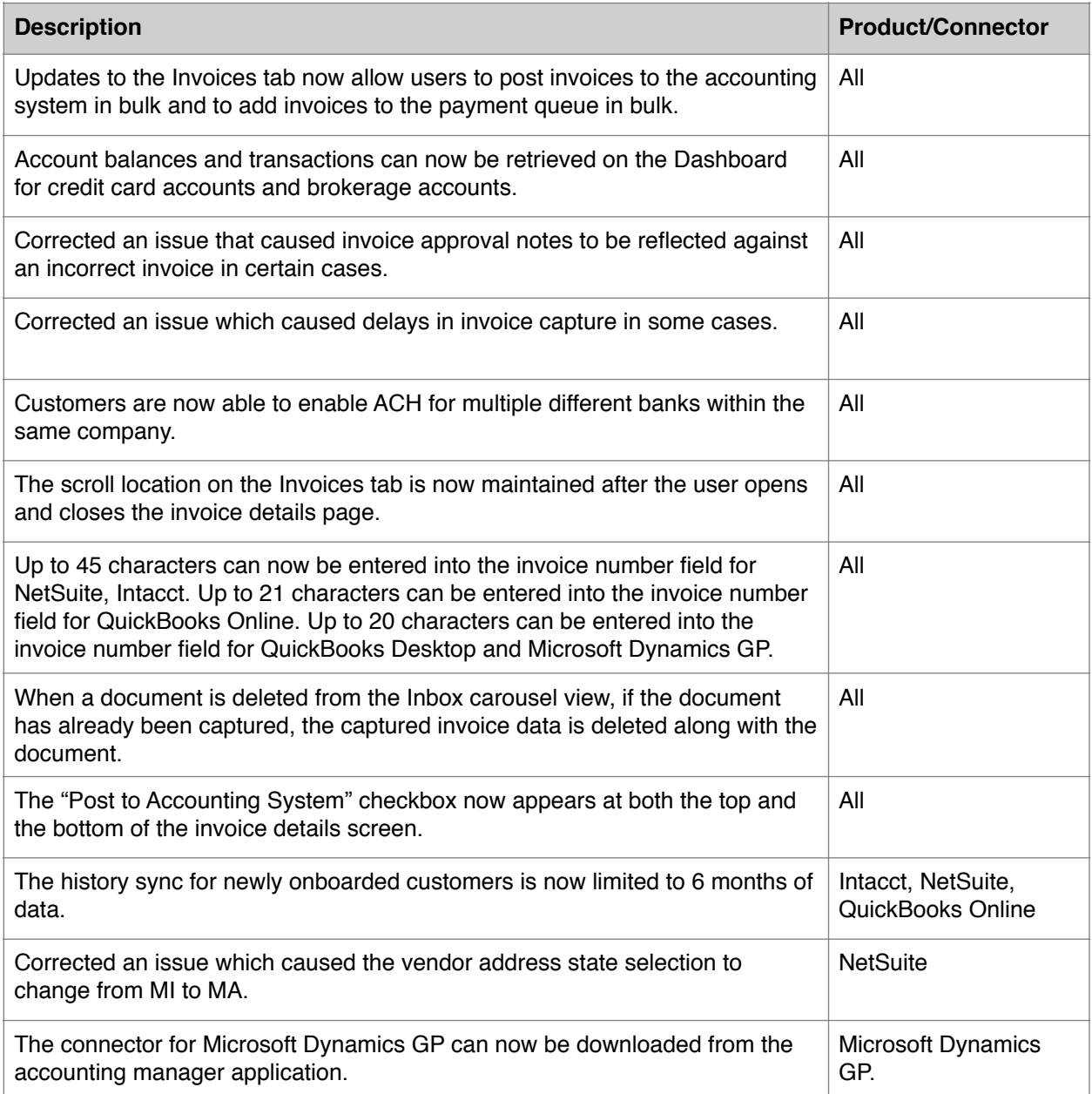

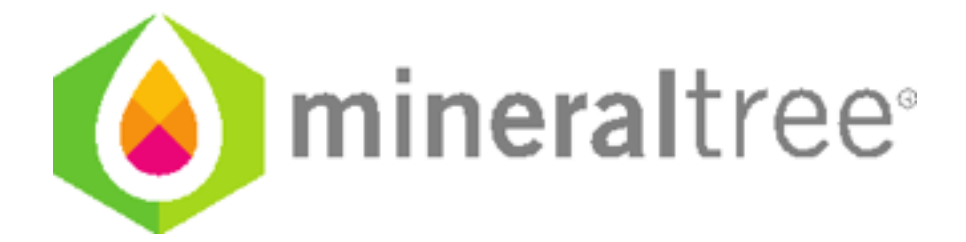

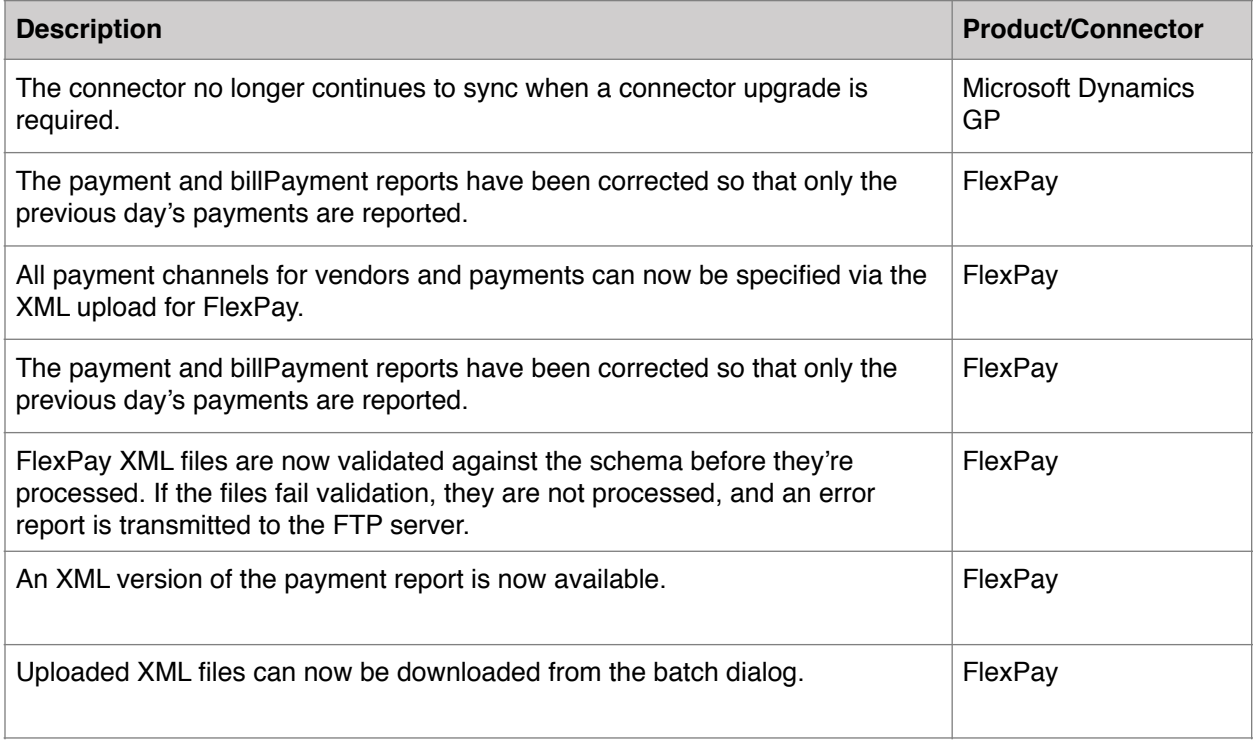

## **Connector Update Required?**

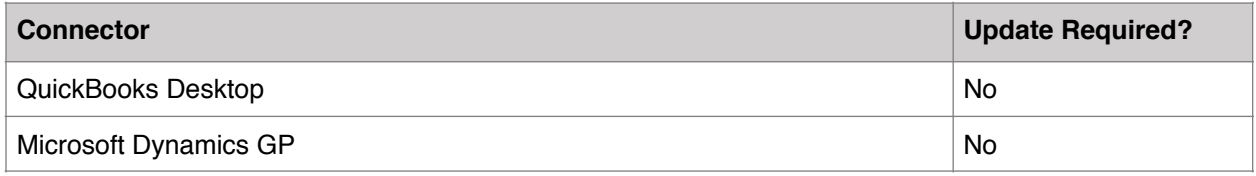

\*Cloud connectors (Intacct, NetSuite, QuickBooks Online) are updated automatically. No action is required by the end user.